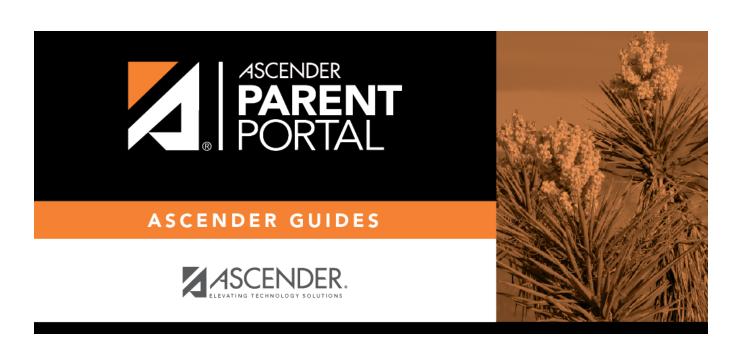

 $admin\_campus\_accept\_changes\_reports$ 

### **Table of Contents**

Several reports are available to assist you in monitoring and maintaining student data changes and forms.

## Registration > Reports > Registration Reports > Student > SRG0700 - Student Missing Forms

This report provides a list of students who are missing one or more forms for the current school year. You can use the report to identify all students missing a specific form, or identify students who are missing any forms.

Before you can run the report for a specific form, the form must be set up in ASCENDER ParentPortal Admin - Form Group Management in the *Returning Student Registration* group or the *Student Data Maintenance* group. Only forms in these groups are available in the ellipsis lookup for the **Form Name** parameter.

Public Documents and New Student Enrollment forms, as well as Archived forms, are excluded.

Note that the **Submit Date** field, as displayed on the **Forms** tab, is used to associate a student's form with the current year.

Date Run: 2/8/2021 8:40 AM Student Missing Forms Program ID: SRG0700 Cnty-Dist: 031-775 001 School Page: 1 of Sch Year:2021 Campus: 001 Cntrl Nbr: No Name found Grade Lvl: 09 Student Student Reqd Form Name Form Name 123456 Wright, Candy No Ethnicity and Race Data Questionnaire Yes FERPA and Directory Information Notice Yes Food Allergy Disclosure Yes History of School Attendance - Secondary Yes Migrant Education Program - Family Survey Yes Military Connected Student Data Yes Student Directory Information Release Yes Student Health Information Sheet Yes Student Media Release Yes Student Residency Questionnaire Cntrl Nbr: No Name found Grade Lvl: 10 Student Student Reqd Form Name ID Form Name REESE, PEYTON W 101190 No Ethnicity and Race Data Questionnaire Yes FERPA and Directory Information Notice Yes Food Allergy Disclosure Yes History of School Attendance - Secondary Yes Migrant Education Program - Family Survey Yes Military Connected Student Data Yes Student Directory Information Release Yes Student Health Information Sheet Yes Student Media Release Student Residency Questionnaire

You can also run the report for a specific form.

| Date Run: 2/8/20                 | 21 8:42 AM          | Stu           | dent Missing Forms                                             | Program ID: SRG0700 |
|----------------------------------|---------------------|---------------|----------------------------------------------------------------|---------------------|
| Cnty-Dist: 031-77<br>Campus: 001 | 75                  | STUDENT R     | ESIDENCY QUESTIONNAIRE Required Form 001 School Sch Year: 2021 | Page: 1 of 14       |
| Cntrl Nbr:                       | No Name found       |               | Grade LvI: 09                                                  |                     |
| Student<br>Name                  |                     | Student<br>ID |                                                                |                     |
| Wright,Candy                     |                     | 123456        |                                                                |                     |
| Cntrl Nbr:                       | No Name found       |               | Grade LvI: 10                                                  |                     |
| Student<br>Name                  |                     | Student<br>ID |                                                                |                     |
| REESE,PEYTO                      | N W                 | 101190        |                                                                |                     |
| Cntrl Nbr:                       | No Name found       |               | Grade Lvl: 11                                                  |                     |
| Student<br>Name                  |                     | Student<br>ID |                                                                |                     |
| AYALA,ERIC C                     |                     | 101192        |                                                                |                     |
| CORTEZ,NEEL                      | E                   | 101189        |                                                                |                     |
| MENDOZA,THA                      | LATCHANAN           | 101191        |                                                                |                     |
| Cntrl Nbr:                       | No Name found       |               | Grade LvI: 12                                                  |                     |
| Student<br>Name                  |                     | Student<br>ID |                                                                |                     |
| ARGUIJO, JAVIE                   | R                   | 503795        |                                                                |                     |
| Cntrl Nbr: 00                    | 0 PARGETER, MELISSA |               | Grade LvI: 09                                                  |                     |
| Student<br>Name                  |                     | Student<br>ID |                                                                |                     |
| HERNANDEZ,N                      | IICHOLAS D          | 301063        |                                                                |                     |

# Registration > Reports > Registration Reports > Student > SRG0710 - Standard Forms (Home Language Survey)

This report prints the following forms for the selected students. The hard copies must be retained in the student's folder.

- Home Language Survey
- Home Language Survey -19 TAC (if available)
- Student Health Information Sheet

Only forms that were submitted by the parent via ParentPortal are printed; this report does not include forms that were manually recorded as submitted on **Registration > Maintenance > Student Enrollment > Forms**.

**NOTE:** The report was updated in summer 2019 according to revised TEA guidelines; if a parent submitted the old version of the Home Language Survey form, the old form is printed in this report. If the parent has submitted the new form, the new form is printed.

STUDENT ID: 444450

NAME OF STUDENT: Wright, Sharon A

CAMPUS: 001 School

#### TXEIS ISD

HOME LANGUAGE SURVEY-19 TAC Chapter 89, Subchapter BB, §89.1215

(Home Language Survey applicable ONLY if administered for students enrolling in pre-kindergarten through grade 12)

TO BE COMPLETED BY PARENT OR GUARDIAN FOR STUDENTS ENROLLING IN PREKINDERGARTEN THROUGH GRADE 8 (OR BY STUDENT IN GRADES 9-12):

The state of Texas requires that the following information be completed for each student who enrolls in a Texas public school for the first time. It is the responsibility of the parent or guardian, not the school, to provide the langual information requested by the questions below.

Dear Parent or Guardian:To determine if your child would benefit from Bilingual and/or English as a Second Language program services, please answer the two questions below. If either of your respondicates the use of a language other than English, then the school district must conduct an assessment to determine how well your child communicates in English. This assessment information will be determine if Bilingual and/or English as a Second Language program services are appropriate and to inform instructional and program placement recommendations. If you have questions about the plant and use of the Home Language Survey, or you would like assistance in completing the form, please contact your school/district personnel-For more information on the process that must be followed, possible this projects.esc20.net/upload/page/0084/docs/EL%20Identification\_ReclassificationFlowchart%202018.pdf

This survey shall be kept in each student's permanent record folder.

What language is spoken in the child's home most of the time?
 What language does the child speak most of the time?
 What is the student's country of birth?
 Vietname

If country not listed in dropdown list, enter country of birth:

NOTE: If you believe you made an error when completing this Home Language Survey, you may request a correction, in writing, only if: 1) your child has not yet been assessed for English proficiency; and 2) your written correction request is made within two calendar weeks of your child's enrollment date.

Campus Name: 041 School
Name of Student: Wright,Thoma:

 Wright, Thomas J
 Grade:
 06

 10/20/2008
 Student's Age:
 12

All information obtained for this purpose will remain confidential. One form per student enrolled is required.

TEXAS ISD

Date of Birth:

#### STUDENT HEALTH INFORMATION SHEET

HEALTH HISTORY: Select Yes for any conditions that apply to your child and have been diagnosed by a physician.

CONDITION RESPONSE DATE COMMENTS ADHD: Yes:[] No:[x] ADD: Yes:[] No:[x] 10/10/2018 ALLERGIC TO BEE STINGS Allergies: Yes:[x] No:[] Yes:[] No:[x] Asthma:

## Registration > Reports > Registration Reports > Student > SRG0720 - Online Registration Forms Related Reports

This report displays student form data submitted via the standard forms which are provided to parents in ParentPortal. Various reports can be printed depending on the **Report Name** selected.

The report heading changes according to the selected report.

• If you select one of the *Data Differences* reports, the report lists students who have different information in ParentPortal than in ASCENDER. The differing information is highlighted.

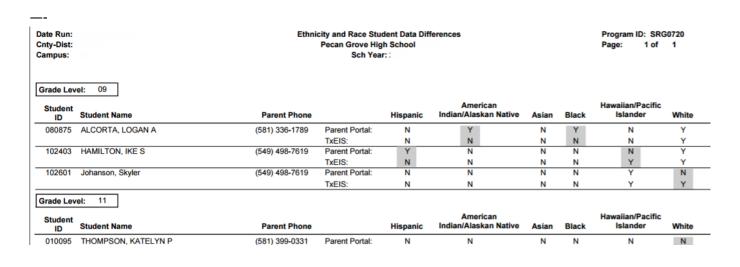

• If you select one of the *Release Denials* reports, the report lists students who denied release of directory information to one or more publications or requestors.

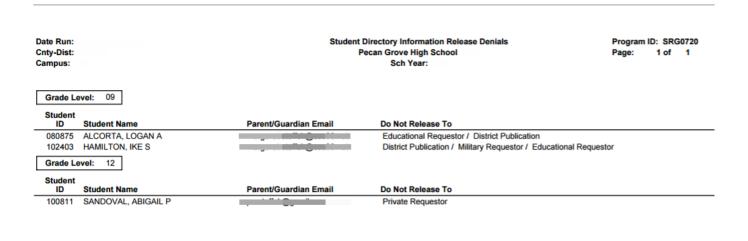

- If you select the Food Allergy Disclosure report, the report lists only modified data columns.
- The other reports list the students who have submitted the associated form and the data submitted.

| Date Run:<br>Cnty-Dist:<br>Campus: |                                   |                   |              |                   | t With Specia<br>can Grove Hi<br>Sch Ye | gh Scho |                      | •               | Program ID: SR<br>Page: 1 of |                   |
|------------------------------------|-----------------------------------|-------------------|--------------|-------------------|-----------------------------------------|---------|----------------------|-----------------|------------------------------|-------------------|
| Grade Leve<br>Student<br>ID        | el: 09<br>Student Name            | Rcvd<br>Svc       | Speech       | Self<br>Contained | Auditory<br>Impaired                    | СМС     | Visually<br>Impaired | Previous School | Service<br>Dismissed         | Dismissed<br>Year |
| 102403                             | HAMILTON, IKE S                   | Y                 | N            | Y                 | N                                       | Υ       | N                    | previous school | N                            | 2015              |
| Other Service                      | es: dyslexia                      |                   |              |                   |                                         |         |                      |                 |                              |                   |
| Disabling Cor                      | nd: ED                            |                   |              |                   |                                         |         |                      |                 |                              |                   |
| Comments:                          | This is a comment from the Staten | nent of Special E | ducation Ser | vices form        |                                         |         |                      |                 |                              |                   |

# Registration > Reports > Registration Reports > Student > SRG0730 - Percentage of Forms Submitted per Campus

This report displays the counts and percentages of students who have submitted enrollment, registration, and student data forms per campus, including:

- Students who have submitted all forms.
- Students who have submitted some forms.
- Students who have submitted no forms.

The count of students at the campus is displayed, and a district total is provided for each column.

| Date Run: 3/10/2022 8:11 AM<br>Cnty-Dist: 964-964 |                | Percentage of Forms Subm<br>TEXAS ISI<br>Sch Yr: 202 | Program ID: SRG0730<br>Page: 1                       |                       |
|---------------------------------------------------|----------------|------------------------------------------------------|------------------------------------------------------|-----------------------|
| Campus ID                                         | Total Students | All Forms<br>Submitted                               | Nbr (Percent) of Students<br>Some Forms<br>Submitted | No Forms<br>Submitted |
| 001                                               | 339            | 0 (0.0%)                                             | 5 (1.475%)                                           | 334 (98.525%)         |
| 002                                               | 2              | 0 (0.0%)                                             | 1 (50.0%)                                            | 1 (50.0%)             |
| 042                                               | 229            | 0 (0.0%)                                             | 0 (0.0%)                                             | 229 (100.0%)          |
| 101                                               | 237            | 0 (0.0%)                                             | 1 (0.422%)                                           | 236 (99.578%)         |
| District Total:                                   | 807            | 0 (0.0%)                                             | 7 (0.867%)                                           | 800 (99.133%)         |

## Registration > Reports > Registration Reports > Withdrawal > SRG2300 - Student Information Request

The report lists special program requests for students who enrolled online via ParentPortal.

Date Run: Student Information Request Report Program ID: SRG2300 Cnty-Dist: 020020 Agarita High School Page: 1 of 1 Campus: 001 **Date Accepted** Student Name Stu ID Grade DOB 09-13-2017 045162 10 03-25-2002 Smith, Jason Was Student previously in the following programs? Special Education Special Education Notes Bilingual/ESL 504 Program Dyslexia Migrant Program Immigrant Program Social Services DAEP/JJAEP Alternative Program Foster Care Homeless Prior Retention Last Yr Grade Other Programs Family members serving our country

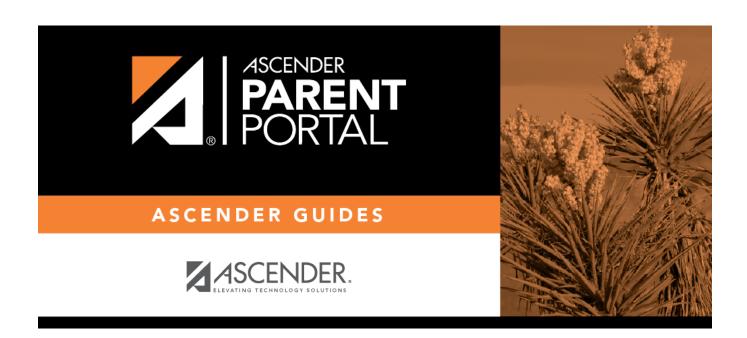

### **Back Cover**